# Universida<sub>de</sub>Vigo

## Guía Materia 2014 / 2015

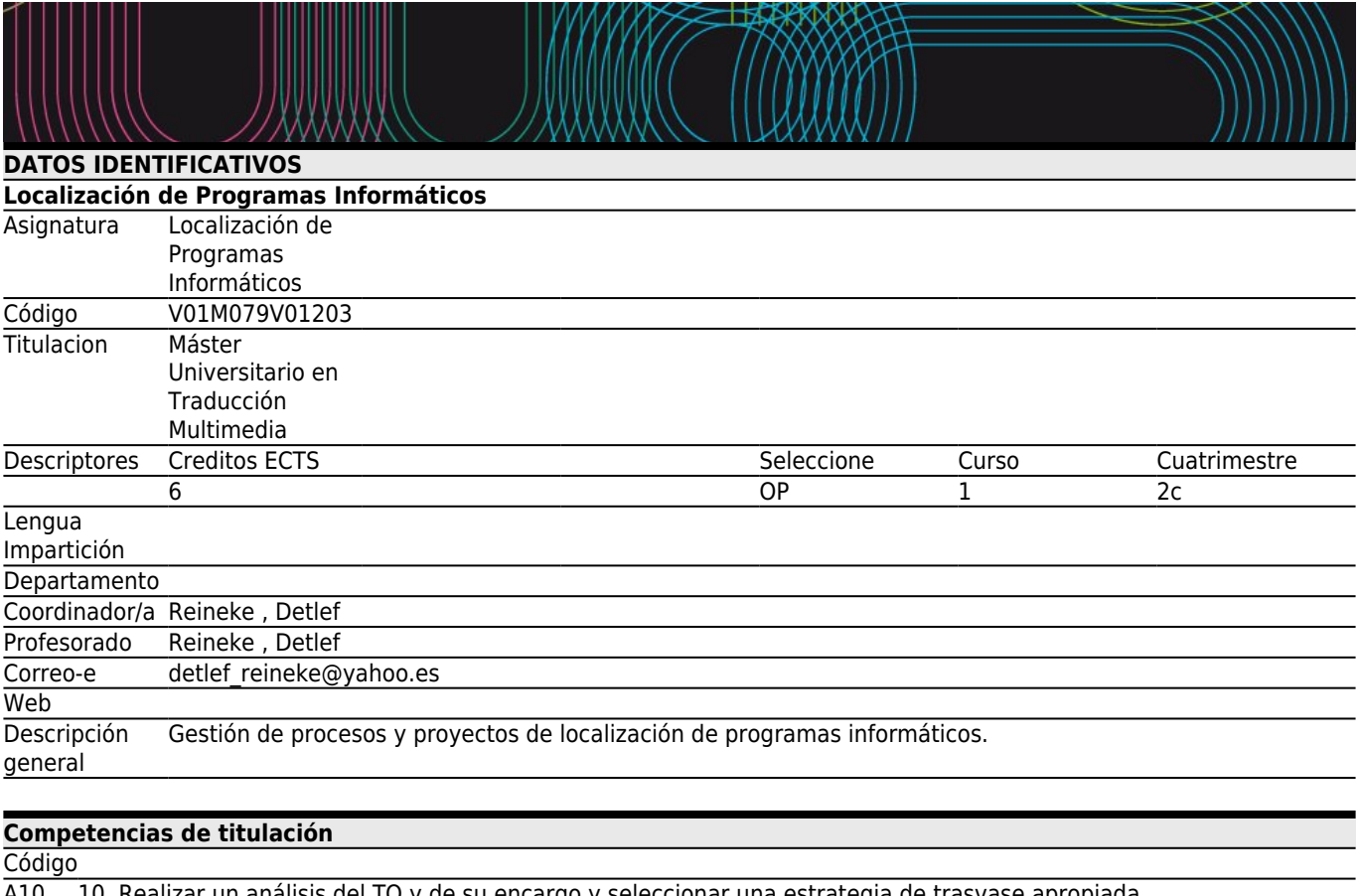

A10 10. Realizar un análisis del TO y de su encargo y seleccionar una estrategia de trasvase apropiada.

- A41 23. Identificar y delimitar problemas de traducción.
- A42 24. Analizar de manera crítica el TO y evaluar y emplear satisfactoriamente herramientas terminográficas, lexicográficas y documentales, según su utilidad para la traducción multimedia.
- A44 26. Ser responsable de todas las soluciones del texto traducido y ser capaz de justificarlas.
- A45 27. Diseñar, planificar y realizar un proyecto de traducción multimedia.
- A46 28. Asignar prioridades en las diferentes tareas de traducción implicadas en un proyecto de traducción multimedia.
- A48 30. Conocer en profundidad los conceptos básicos de la localización de software.
- A49 31. Conocer en profundidad los tipos de objetos localizables.
- A50 32. Conocer en profundidad el proceso de localización de software.
- A51 33. Conocer en profundidad las funciones de los participantes en el proceso y las dinámicas profesionales del sector de localización de software.
- A52 34. Conocer en profundidad las herramientas usadas en localización de software.
- A53 35. Adquirir práctica en el proceso de localización de software.

# **[Competencias de materia](#page--1-0)**

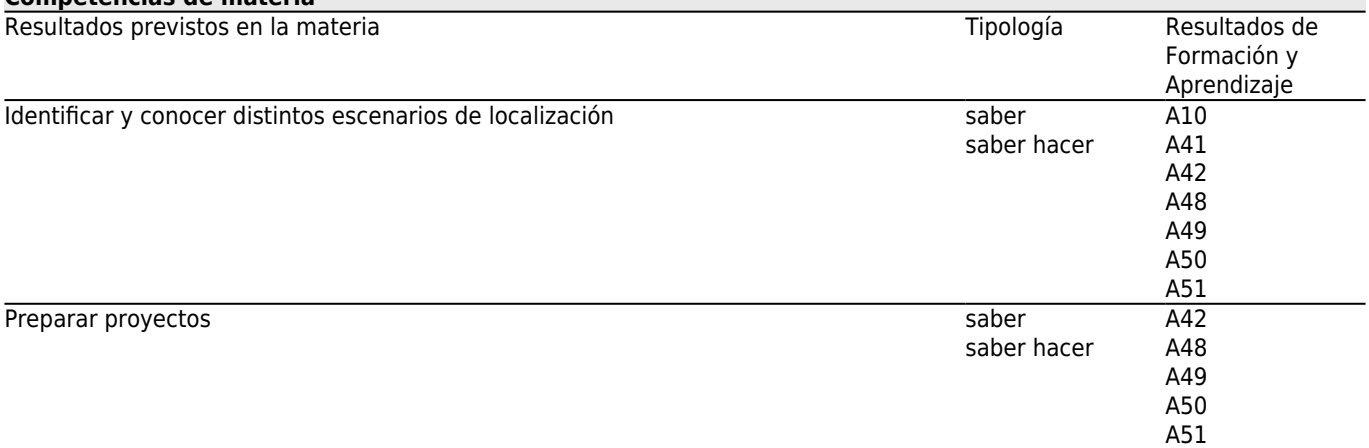

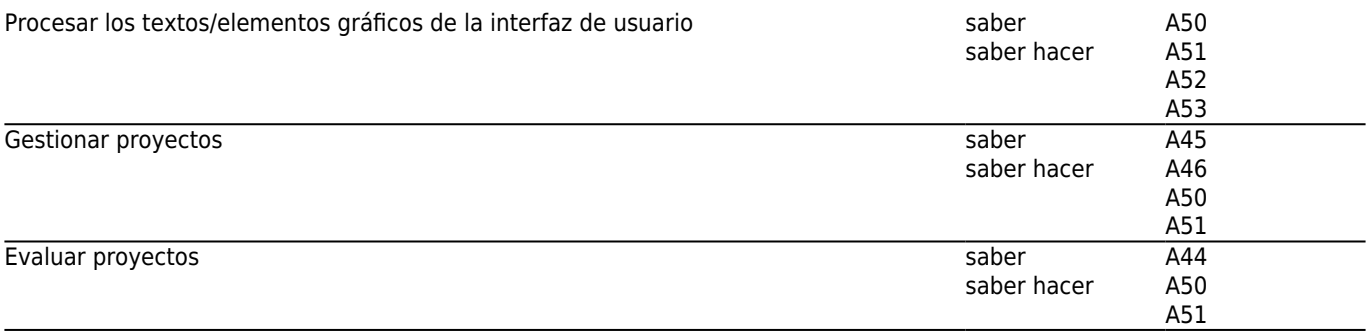

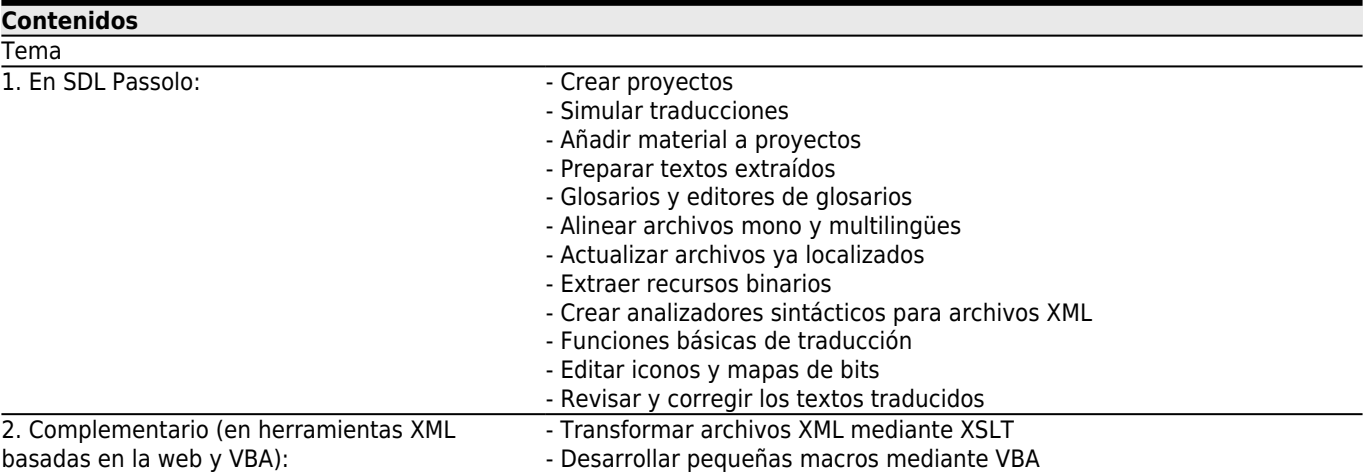

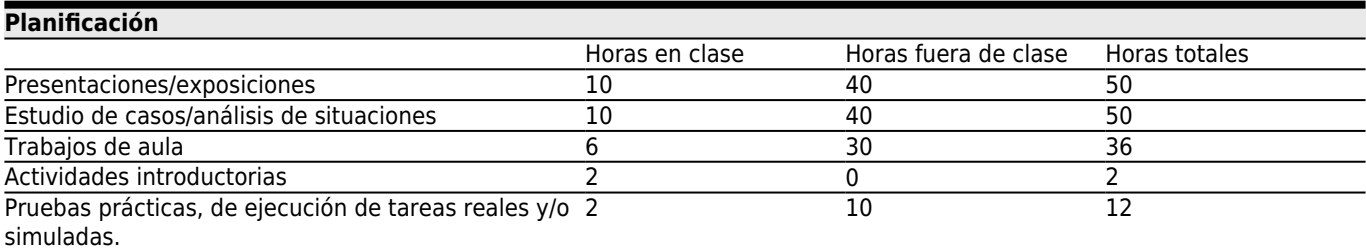

\*Los datos que aparecen en la tabla de planificación son de carácter orientativo, considerando la heterogeneidad de alumnado

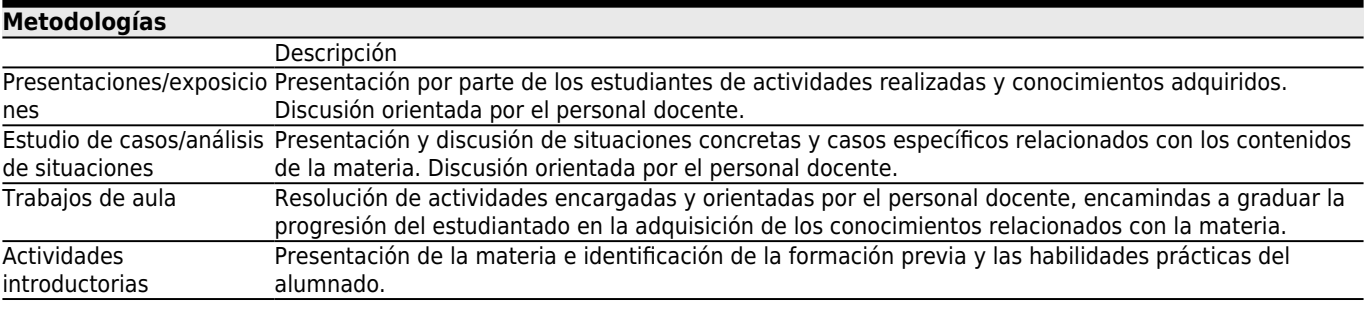

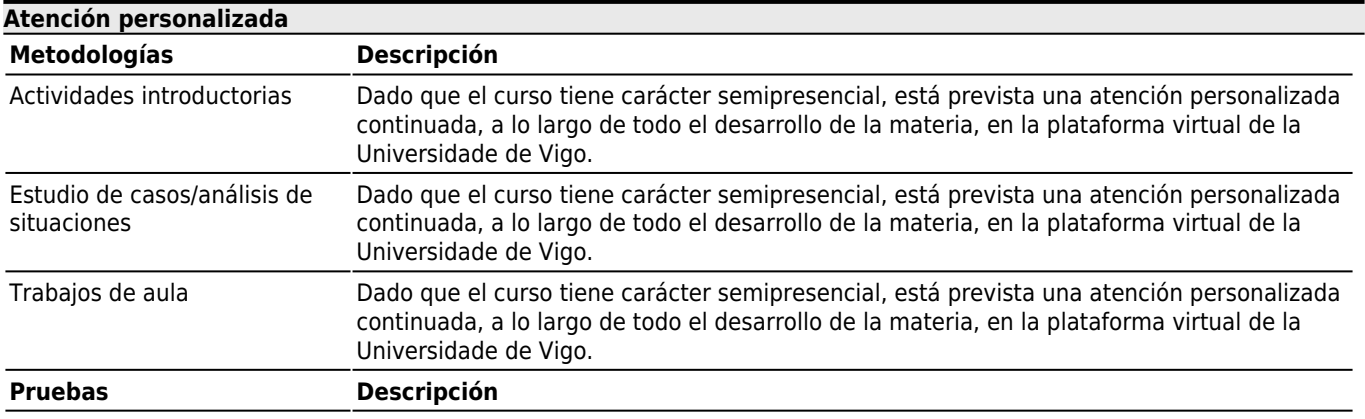

Dado que el curso tiene carácter semipresencial, está prevista una atención personalizada continuada, a lo largo de todo el desarrollo de la materia, en la plataforma virtual de la Universidade de Vigo.

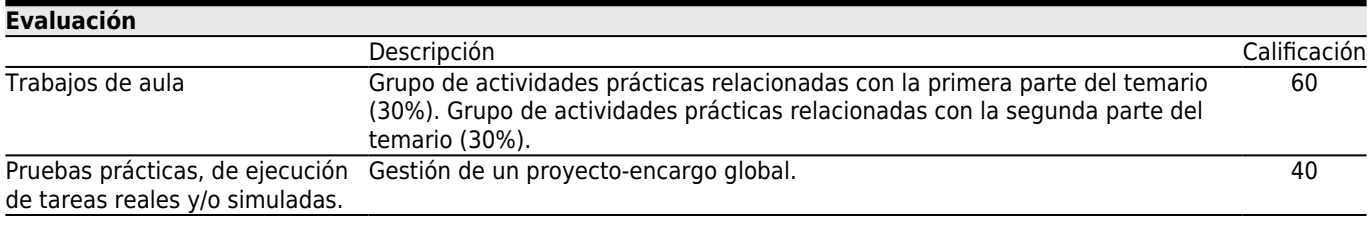

### **[Otros comentarios sobre la Evaluación](#page--1-0)**

En los casos de los trabajos que no han sido aprobados, se podrá optar a una segunda evaluación, siempre y cuando no se haya aprobado el conjunto de la asignatura. Dichos trabajos no serán un calco de los trabajos ya entregados, sino que versarán sobre otros temas incluidos en el temario de la asignatura.

Fecha límite para entregar las actividades en la segunda oportunidad de evaluación: 15 de julio de 2015.

**[Fuentes de información](#page--1-0)** Oscar Diaz Fouces, Marta García González (eds.), **Traducir (con) software libre**, Comares, Granada, Detlef Reineke (ed.), **Traducción y localización. mercado, gestión y tecnologías**, Anroart, Las Palmas de Gran Canaria, w3schools.com, **XML Tutorial**, http://www.w3.schools.com, w3schools.com, **XPath Tutorial**, http://www.w3.schools.com, w3schools.com, **XSLT Tutorial**, http://www.w3.schools.com, Theano GmbH, **xmlvalidation.com**, http://www.xmlvalidation.com, FreeFormatter.com, **FreeFormatter.com**, http://www.freeformatter.com/xsl-transformer.html#ad-output,

#### **[Recomendaciones](#page--1-0)**

### **Asignaturas que se recomienda cursar simultáneamente**

Localización de Páginas Web/V01M079V01105 Localización de Videoxogos/V01M079V01204

#### **Asignaturas que se recomienda haber cursado previamente**

Nuevas Tecnologías y Traducción Multimedia/V01M079V01101